# **Тренировочная работа №4 по ИНФОРМАТИКЕ 11 класс** 17 марта 2021 года Вариант ИН2010401

Выполнена: ФИО\_\_\_\_\_\_\_\_\_\_\_\_\_\_\_\_\_\_\_\_\_\_\_\_\_\_\_\_\_\_\_\_\_ класс \_\_\_\_\_\_

# **Инструкция по выполнению работы**

Тренировочная работа по информатике и ИКТ состоит из 27 заданий с кратким ответом, выполняемых с помощью компьютера.

На выполнение тренировочной работы отводится 3 часа 55 минут (235 минут).

Тренировочная работа выполняется с помощью специализированного программного обеспечения, предназначенного для проведения испытания в компьютерной форме. При выполнении заданий Вам будут доступны на протяжении всей работы текстовый редактор, редактор электронных таблиц, системы программирования. Расположение указанного программного обеспечения на компьютере и каталог для создания электронных файлов при выполнении заданий Вам укажет организатор в аудитории.

На протяжении сдачи тренировочной работы доступ к сети Интернет запрещён.

При выполнении заданий можно пользоваться черновиком. **Записи в черновике не учитываются при оценивании работы.**

Баллы, полученные Вами за выполненные задания, суммируются.

Постарайтесь выполнить как можно больше заданий и набрать наибольшее количество баллов.

# *Желаем успеха!*

В заданиях используются следующие соглашения.

1. Обозначения для логических связок (операций):

a) *отрицание* (инверсия, логическое НЕ) обозначается ¬ (например, ¬А);

b) *конъюнкция* (логическое умножение, логическое И) обозначается /\ (например,  $A \wedge B$ ) либо & (например,  $A \& B$ );

c) *дизъюнкция* (логическое сложение, логическое ИЛИ) обозначается \/ (например,  $A \lor B$ ) либо | (например,  $A \lor B$ );

d) *следование* (импликация) обозначается → (например, А → В);

e) *тождество* обозначается ≡ (например, A ≡ B); выражение A ≡ B истинно тогда и только тогда, когда значения A и B совпадают (либо они оба истинны, либо они оба ложны);

f) символ 1 используется для обозначения истины (истинного высказывания); символ 0 – для обозначения лжи (ложного высказывания).

2. Два логических выражения, содержащие переменные, называются *равносильными* (эквивалентными), если значения этих выражений совпадают при любых значениях переменных. Так, выражения  $A \rightarrow B$  и  $(\neg A) \lor B$ равносильны, а  $A \vee B$  и  $A \wedge B$  неравносильны (значения выражений разные, например, при  $A = 1$ ,  $B = 0$ ).

3. Приоритеты логических операций: инверсия (отрицание), конъюнкция (логическое умножение), дизъюнкция (логическое сложение), импликация (следование), тождество. Таким образом,  $\neg A \wedge B \vee C \wedge D$  означает то же, что и  $((\neg A) \land B) \lor (C \land D)$ .

Возможна запись  $A \wedge B \wedge C$  вместо  $(A \wedge B) \wedge C$ . То же относится и к дизъюнкции: возможна запись  $A \lor B \lor C$  вместо  $(A \lor B) \lor C$ .

4. Обозначения Мбайт и Кбайт используются в традиционном для информатики смысле – как обозначения единиц измерения, соотношение которых с единицей «байт» выражается степенью двойки.

На рисунке схема дорог изображена в виде графа, в таблице содержатся сведения о длине этих дорог в километрах.

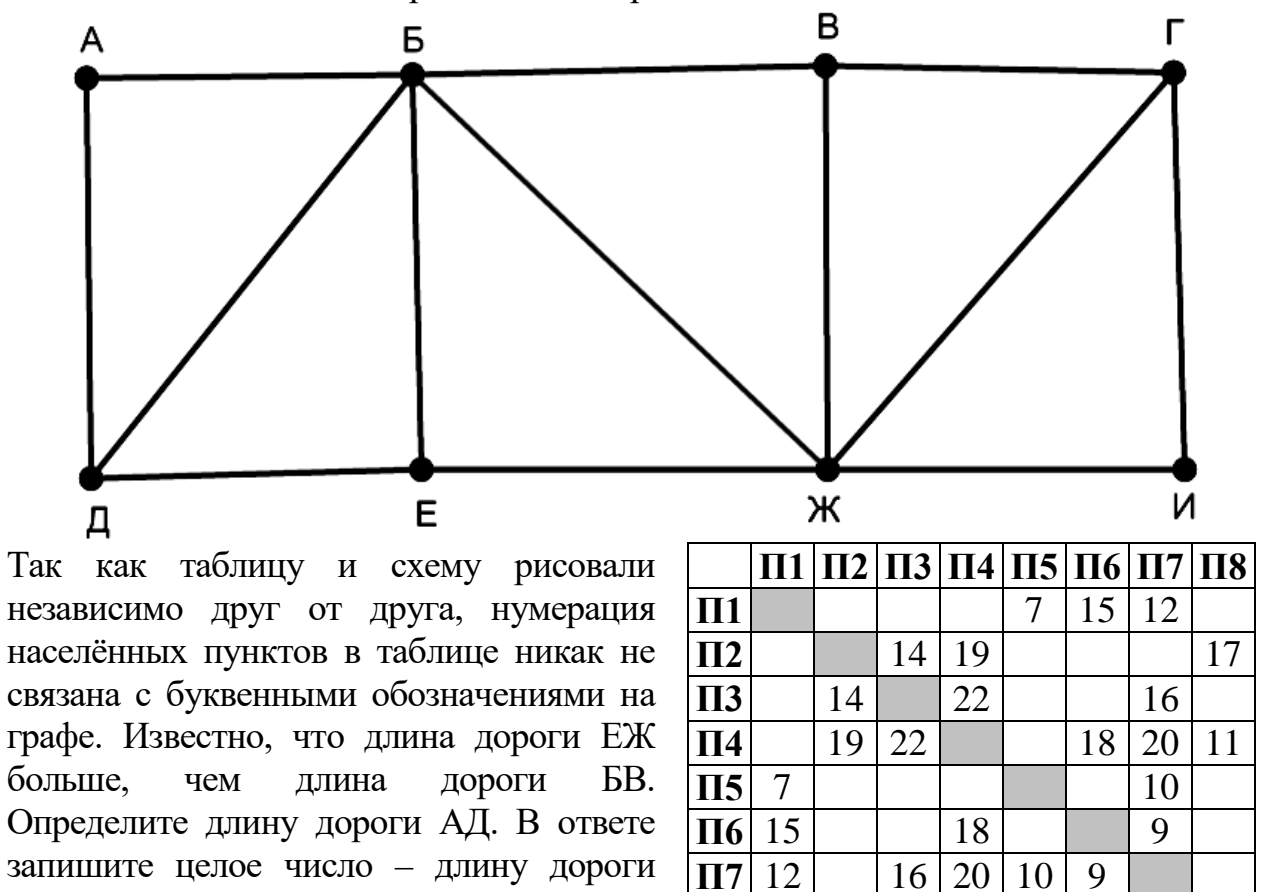

 $\overline{18}$  17 11

Ответ: <u>\_\_\_\_\_\_\_\_\_\_\_\_\_\_\_\_\_\_\_\_\_\_\_\_\_\_\_\_\_\_\_</u>

в километрах.

# Логическая функция *F* задаётся выражением:

$$
\neg((x \lor y) \to (z \land w)) \land (x \to w).
$$

Дан частично заполненный фрагмент, содержащий **неповторяющиеся** строки таблицы истинности функции *F*.

Определите, какому столбцу таблицы истинности соответствует каждая из переменных *w*, *x*, *y*, *z*.

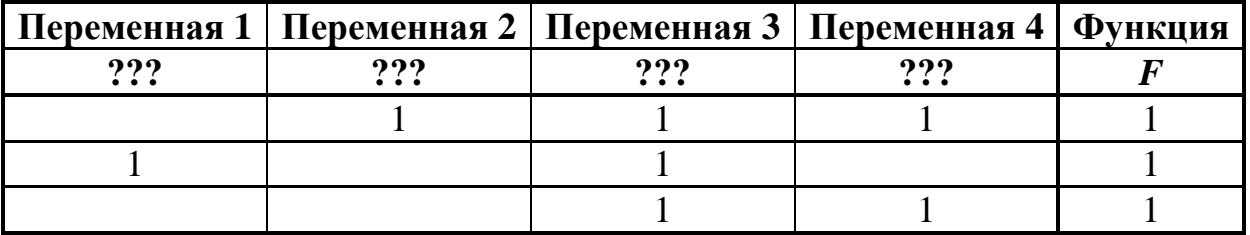

В ответе напишите буквы *w*, *x, y*, *z* в том порядке, в котором идут соответствующие им столбцы (сначала буква, соответствующая первому столбцу; затем буква, соответствующая второму столбцу, и т. д.). Буквы в ответе пишите подряд, никаких разделителей между буквами ставить не нужно.

*Пример.* Пусть задано выражение *x → y*, зависящее от двух переменных *x* и *y*, и фрагмент таблицы истинности:

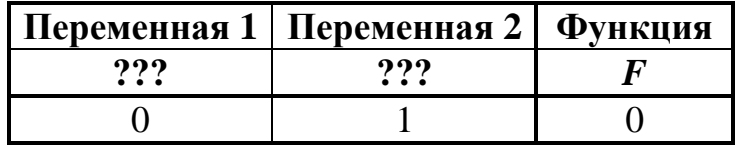

Тогда первому столбцу соответствует переменная *y*, а второму столбцу – переменная *x*. В ответе нужно написать: *yx*.

Ответ: <u>\_\_\_\_\_\_\_\_\_\_\_\_\_\_\_\_\_\_</u>.

Даны фрагменты двух таблиц из базы данных. Каждая строка таблицы 2 содержит информацию о ребёнке и об одном из его родителей. Информация представлена значением поля ID в соответствующей строке таблицы 1. На основании имеющихся данных определите количество людей, у которых есть родной или двоюродный брат, разница в возрасте с которым составляет не более двух лет.

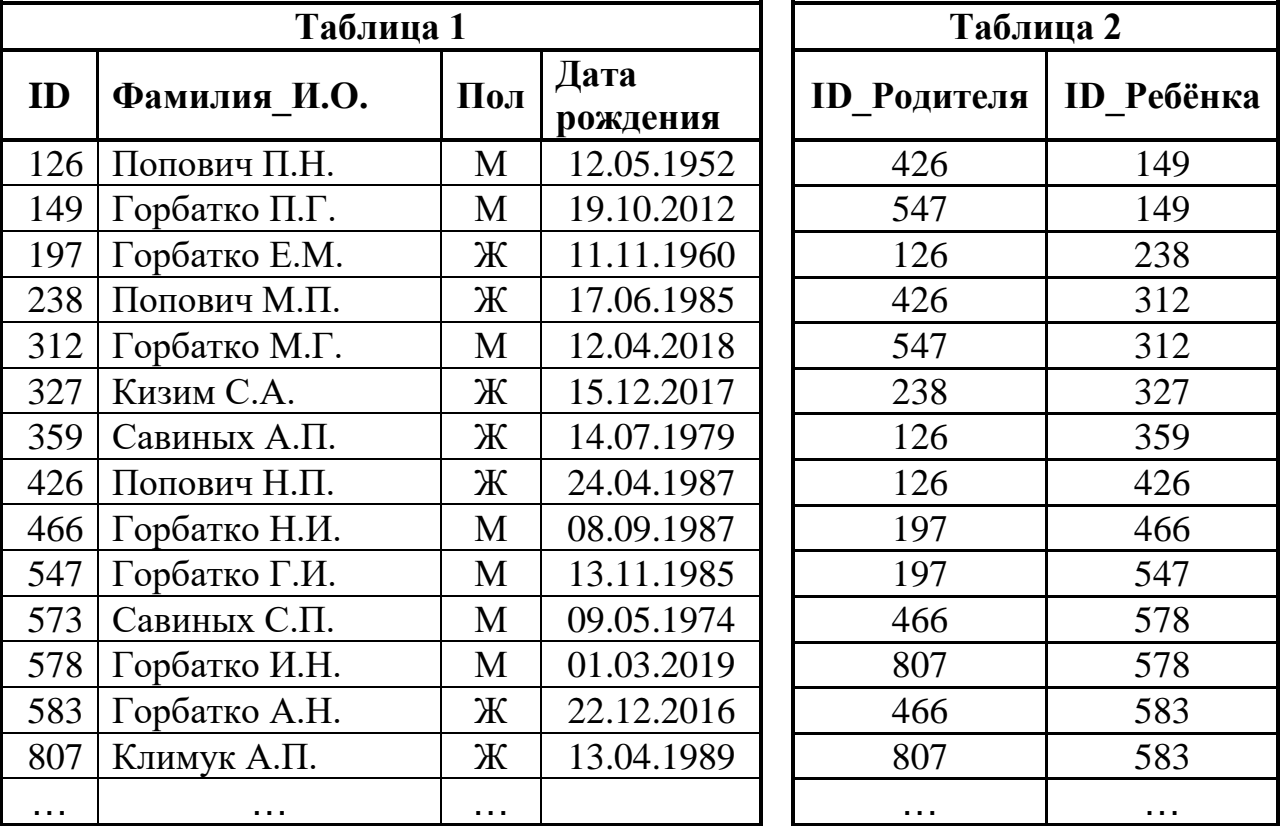

Ответ: матификация и последник составительно составительно и последник составительно составительно составительно составительно составительно составительно составительно составительно составительно составительно составитель

**4**

Заглавные буквы русского алфавита закодированы неравномерным двоичным кодом, в котором никакое кодовое слово не является началом другого кодового слова. Это условие обеспечивает возможность однозначной расшифровки закодированных сообщений. Известно, что все кодовые слова содержат не меньше двух двоичных знаков, а слову КОШКА соответствует код 10101001101000. Какой код соответствует слову ШОК?

Ответ: \_\_\_\_\_\_\_\_\_\_\_\_\_\_\_\_\_\_\_\_\_\_\_\_\_\_\_.

Алгоритм получает на вход натуральное число *N* > 1 и строит по нему новое число *R* следующим образом:

1. Строится двоичная запись числа *N*.

**5**

2. Подсчитывается количество нулей и единиц в полученной записи. Если их количество одинаково, в конец записи добавляется её последняя цифра. В противном случае в конец записи добавляется та цифра, которая встречается реже.

- 3. Шаг 2 повторяется ещё два раза.
- 4. Результат переводится в десятичную систему счисления.

*Пример.* Дано число *N* = 19. Алгоритм работает следующим образом:

1. Двоичная запись числа *N*: 10011.

2. В полученной записи нулей меньше, чем единиц, в конец записи добавляется 0. Новая запись: 100110.

3. В текущей записи нулей и единиц поровну, в конец записывается последняя цифра, это 0. Получается 1001100. В этой записи единиц меньше, в конец добавляется 1: 10011001.

4. Результат работы алгоритма *R* = 153.

При каком наименьшем исходном числе *N* > 99 в результате работы алгоритма получится число, кратное 4?

Ответ: \_\_\_\_\_\_\_\_\_\_\_\_\_\_\_\_\_\_\_\_\_\_\_\_\_\_\_.

Определите, при каком наименьшем введённом значении переменной *s* программа выведет число 11. Для Вашего удобства программа представлена на четырёх языках программирования.

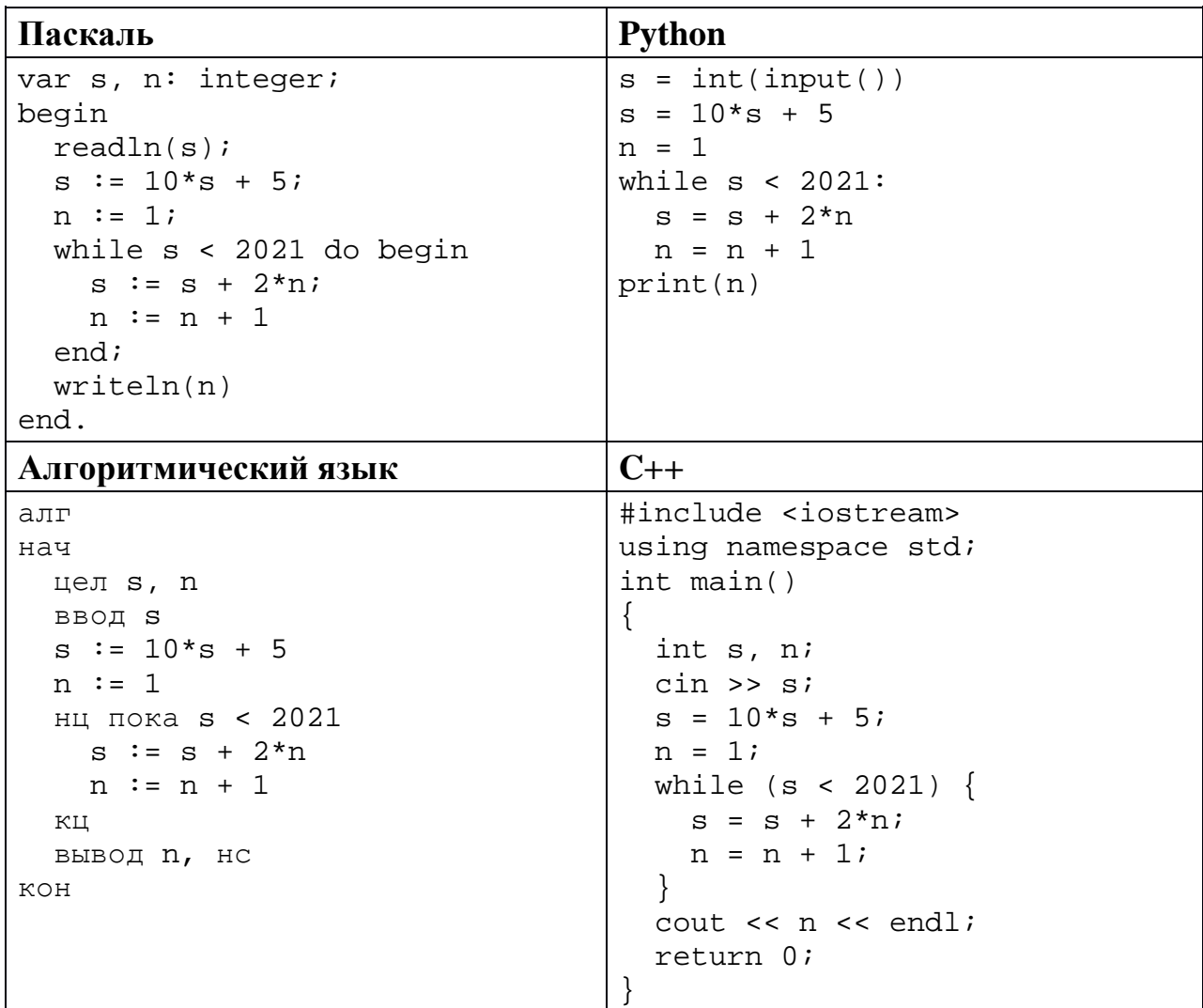

Ответ:

В информационной системе хранятся изображения размером 1024 × 768 пикселей.  $\overline{7}$ Методы сжатия изображений не используются. Каждое изображение дополняется служебной информацией, которая занимает 1280 Кбайт. Для хранения 2048 изображений потребовалось 4 Гбайт. Сколько цветов использовано в палитре каждого изображения?

Ответ: что с последните село с последните село с последните село с последните село с последните село с последните с

6

- 8 Вероника составляет 3-буквенные коды из букв В, Е, Р, О, Н, И, К, А, причём буква В должна входить в код ровно один раз. Все полученные коды Вероника записала в алфавитном порядке и пронумеровала. Начало списка выглялит так:
	- $1. AAB$
	- $2. ABA$
	- $3.$  ABE
	- $\cdots$

На каком месте будет записан первый код, не содержащий ни одной буквы А?

### Задание выполняется с использованием прилагаемых файлов.

Электронная таблица содержит результаты ежечасного измерения температуры воздуха на протяжении трёх месяцев. Определите, сколько раз за время измерений результат очередного измерения оказывался выше результата предыдущего на 2 и более градусов.

Ответ: не от в собора в собора в собора в собора в собора в собора в собора в собора в собора в собора в собора в собора в собора в собора в собора в собора в собора в собора в собора в собора в собора в собора в собора в

Задание выполняется с использованием прилагаемых файлов.

10 Определите, сколько раз в тексте произведения А.С. Пушкина «Дубровский» встречается существительное «ключ» в любом числе и падеже.

Ответ: по последните село в село с последните село с последните село с по село с по село с по село с по село с

11 Каждый объект, зарегистрированный в информационной системе, получает уникальный код из 14 символов, каждый из которых может быть одной из 26 заглавных латинских букв или одной из 10 цифр. Для представления кода используют посимвольное кодирование, все символы кодируют одинаковым минимально возможным количеством битов, а для кода в целом выделяется минимально возможное целое количество байтов. Кроме того, для каждого объекта в системе выделено 79 байт для хранения содержательной информации. Сколько байтов потребуется для хранения данных (код и содержательная информация) о 30 объектах? В ответе запишите только нелое число – количество байтов.

OTBeT:

Исполнитель Редактор получает на вход строку цифр и преобразует её. Редактор может выполнять две команды, в обеих командах *v* и *w* обозначают цепочки цифр. **12**

А) **заменить** (*v*, *w*).

Эта команда заменяет в строке первое слева вхождение цепочки *v* на цепочку *w.* Например, выполнение команды

**заменить** (111, 27)

преобразует строку 05111150 в строку 0527150.

Если в строке нет вхождений цепочки *v*, то выполнение команды **заменить** (*v*, *w*) не меняет эту строку.

### Б) **нашлось** (*v*).

Эта команда проверяет, встречается ли цепочка *v* в строке исполнителя Редактор. Если она встречается, то команда возвращает логическое значение «истина», в противном случае возвращает значение «ложь». Строка исполнителя при этом не изменяется.

Цикл

ПОКА *условие последовательность команд*  КОНЕЦ ПОКА

выполняется, пока условие истинно.

Дана программа для редактора:

```
НАЧАЛО
ПОКА нашлось (01) ИЛИ нашлось (02) ИЛИ нашлось (03)
     заменить (01, 2302) 
     заменить (02, 10)
     заменить (03, 201)
КОНЕЦ ПОКА
КОНЕЦ
```
Известно, что исходная строка начиналась с нуля, а далее содержала только единицы, двойки и тройки. После выполнения данной программы получилась строка, содержащая 40 единиц, 10 двоек и 8 троек. Сколько единиц было в исходной строке?

Ответ: <u>\_\_\_\_\_\_\_\_\_\_\_\_\_\_\_\_\_\_\_\_\_\_\_\_</u>

15

На рисунке представлена схема дорог, связывающих пункты А, Б, В, Г, Д, Е, Ж, И, К, Л, М, Н, П, Р, С. По каждой дороге можно передвигаться только в направлении, указанном стрелкой. Сколько существует различных путей из пункта А в пункт С, проходящих через пункт Ж?

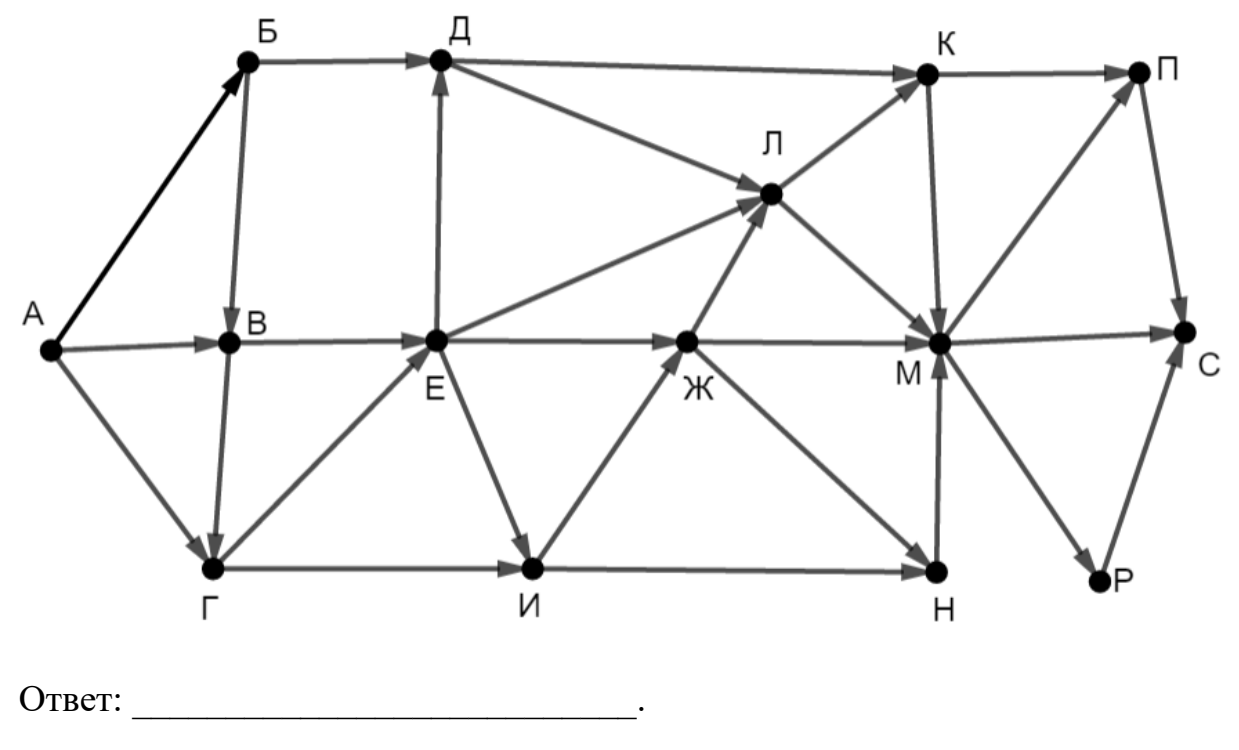

Значение выражения  $729^7 + 3^{16} - 18$  записали 14  $\mathbf{B}$ системе счисления с основанием 9. Сколько раз в этой записи встречается цифра 0?

Обозначим через ДЕЛ $(n, m)$  утверждение «натуральное число *п* делится без остатка на натуральное число *m*».

Для какого наименьшего натурального числа А формула

 $\text{JELJ}(A, 45) \wedge (\text{JELJ}(750, x) \rightarrow (\neg \text{JELJ}(A, x) \rightarrow \neg \text{JELJ}(120, x)))$ тождественно истинна, то есть принимает значение 1 при любом натуральном х?

Обозначим через mod(a, b) остаток от деления натурального числа  $a$ на натуральное число *b*. Алгоритм вычисления значения функции  $F(n)$ , где  $n-$  целое неотрицательное число, задан следующими соотношениями:

 $F(0) = 0$ :

 $F(n) = F(n/3)$ , если  $n > 0$  и при этом mod $(n, 3) = 0$ ;

 $F(n) = \text{mod}(n, 3) + F(n - \text{mod}(n, 3))$ , если  $\text{mod}(n, 3) > 0$ . Назовите минимальное значение *n*, для которого  $F(n) = 11$ .

OTBET:

17

Назовём натуральное число подходящим, если у него ровно 3 различных простых делителя. Например, число 180 подходящее (его простые делители -2, 3 и 5), а число  $12$  – нет (у него только два различных простых делителя). Определите количество подходящих чисел, принадлежащих отрезку  $[10001; 50000]$ , а также наименьшее из таких чисел. В ответе запишите два целых числа: сначала количество, затем наименьшее число.

Ответ:

Задание выполняется с использованием прилагаемых файлов.

18

Дан квадрат  $15 \times 15$  клеток, в каждой клетке которого записано целое число. В левом верхнем углу квадрата стоит робот. За один ход робот может переместиться на одну клетку вправо, вниз или по диагонали вправо вниз. Выходить за пределы квадрата робот не может. Необходимо переместить робота в правый нижний угол так, чтобы сумма чисел в клетках, через которые прошёл робот (включая начальную и конечную), была максимальной.

В ответе запишите максимально возможную сумму.

Исходные данные записаны в электронной таблице.

Пример входных данных (для таблицы размером  $4 \times 4$ ):

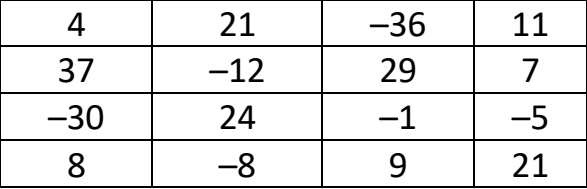

Для указанных входных данных ответом будет число 95 (робот проходит через клетки с числами 4, 37, 24, 9, 21).

Ответ:

© СтатГрад 2020-2021 уч. г. Публикация в интернете или печатных изданиях без письменного согласия СтатГрад запрещена

**20**

Два игрока, Петя и Ваня, играют в следующую игру. Перед игроками лежат две кучи камней. Игроки ходят по очереди, первый ход делает Петя. За один ход игрок может **добавить** в одну из куч **один камень** или увеличить количество камней в куче в **два раза**. Например, пусть в одной куче 5 камней, а в другой 9 камней; такую позицию мы будем обозначать (5, 9). За один ход из позиции (5, 9) можно получить любую из четырёх позиций: (6, 9), (10, 9), (5, 10), (5, 18). Чтобы делать ходы, у каждого игрока есть неограниченное количество камней.

Игра завершается в тот момент, когда суммарное количество камней в кучах становится не менее 77. Победителем считается игрок, сделавший последний ход, то есть первым получивший позицию, в которой в кучах будет 77 или больше камней.

В начальный момент в первой куче было 8 камней, во второй куче – *S* камней, 1 ≤ *S* ≤ 68.

Будем говорить, что игрок имеет *выигрышную стратегию*, если он может выиграть при любых ходах противника.

Известно, что Ваня выиграл своим первым ходом после неудачного первого хода Пети. Назовите минимальное значение *S*, при котором это возможно.

Ответ:

Для игры, описанной в задании 19, найдите **все** такие значения *S*, при которых у Пети есть выигрышная стратегия, причём Петя не может выиграть первым ходом, но может выиграть своим вторым ходом независимо от того, как будет ходить Ваня.

Найденные значения запишите в ответе в порядке возрастания.

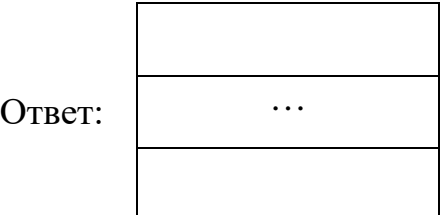

Для игры, описанной в задании 19, укажите максимальное значение *S*, при котором у Вани есть выигрышная стратегия, позволяющая ему выиграть при любой игре Пети. **21**

Ниже на четырёх языках программирования записана программа, которая вводит натуральное число *х*, выполняет преобразования, а затем выводит два числа. Укажите наименьшее возможное значение х, при вводе которого программа выведет числа 3 и 10.

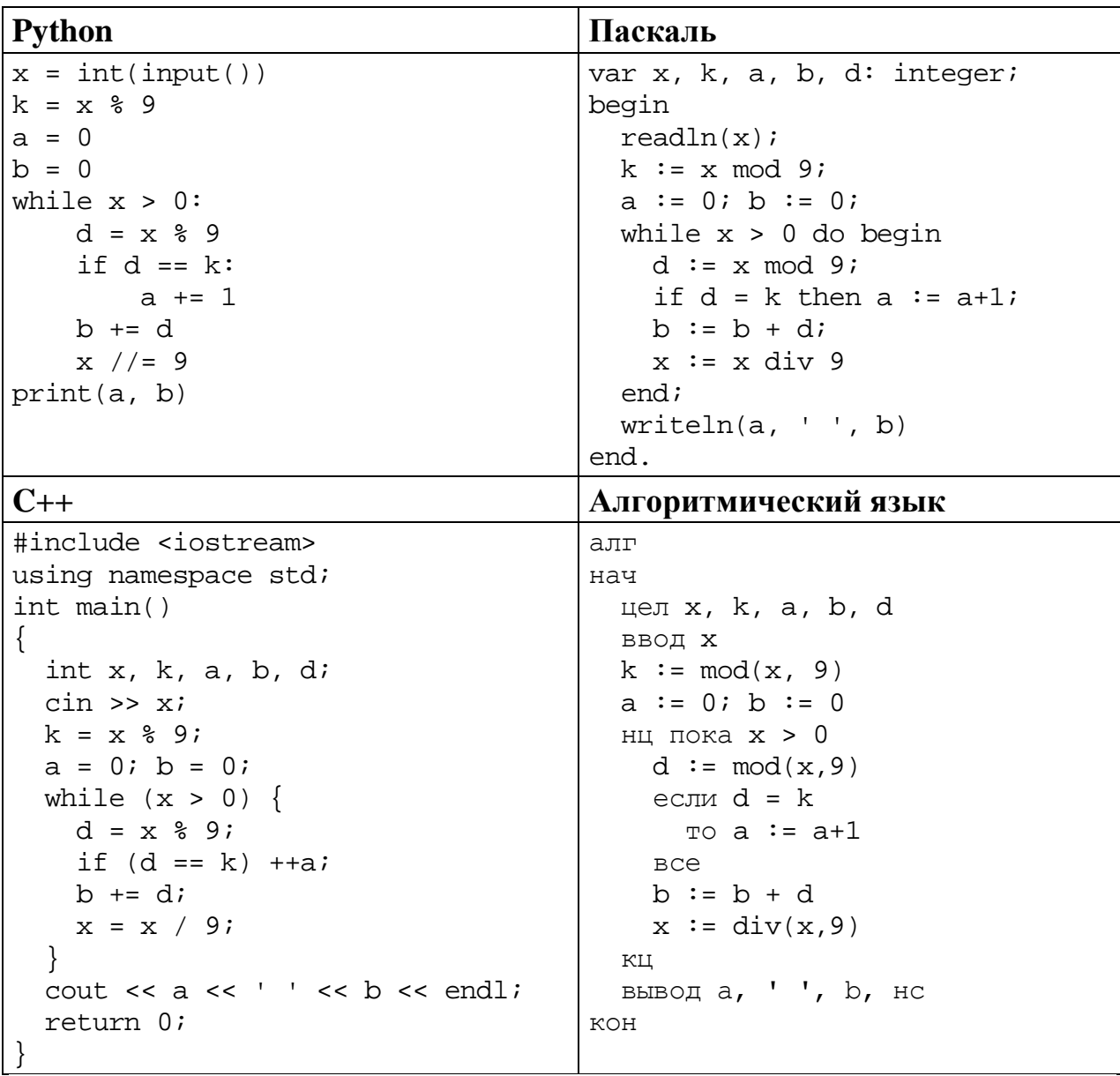

# Исполнитель преобразует число на экране.

У исполнителя есть три команды, которым присвоены номера:

1. Прибавить 1

23

- 2. Умножить на 2
- 3. Умножить на 3

Первая команда увеличивает число на экране на 1, вторая умножает его на 2, третья - умножает на 3.

Программа для исполнителя - это последовательность команд.

Сколько существует программ, которые преобразуют исходное число 2 в число 36, и при этом траектория вычислений содержит число 12 и не содержит числа 30?

Траектория вычислений - это последовательность результатов выполнения всех команд программы. Например, для программы 213 при исходном числе 4 траектория будет состоять из чисел 8, 9, 27.

OTBeT:

Задание выполняется с использованием прилагаемых файлов.

24 Текстовый файл содержит строки различной длины. Общий объём файла не превышает 1 Мбайт. Строки содержат только заглавные буквы латинского алфавита (АВС...Z).

Необходимо найти строку, содержащую наименьшее количество букв G (если таких строк несколько, надо взять ту, которая находится в файле раньше), и определить, какая буква встречается в этой строке чаще всего. Если таких букв несколько, надо взять ту, которая позже стоит в алфавите. Пример. Исходный файл:

**GIGA** 

**GABLAB** 

**AGAAA** 

В этом примере в первой строке две буквы G, во второй и третьей – по одной. Берём вторую строку, т. к. она находится в файле раньше. В этой строке чаще других встречаются буквы А и В (по два раза), выбираем букву В, т. к. она позже стоит в алфавите. В ответе для этого примера надо записать В.

Найдите все натуральные числа, принадлежащие отрезку [35 000 000; 40 000 000], у которых ровно пять различных нечётных делителей (количество чётных делителей может быть любым). В ответе перечислите найденные числа в порядке возрастания.

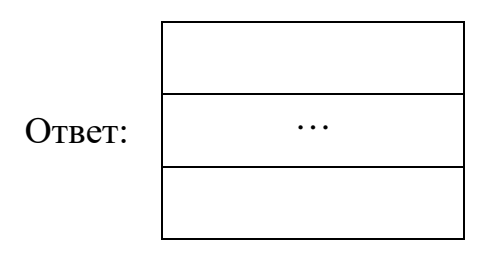

#### Задание выполняется с использованием прилагаемых файлов.

26

25

В текстовом файле записан набор натуральных чисел, не превышающих  $10^9$ . Гарантируется, что все числа различны. Необходимо определить, сколько в наборе таких пар чётных чисел, что их среднее арифметическое тоже присутствует в файле, и чему равно наибольшее из средних арифметических таких пар.

## Входные данные

Первая строка входного файла содержит целое число  $N-$  общее количество чисел в наборе. Каждая из следующих N строк содержит одно число.

## Пример входного файла

6  $\overline{3}$  $\mathbf{R}$ 14 11  $\overline{2}$ 17

В данном случае есть две подходящие пары: 8 и 14 (среднее арифметическое 11), 14 и 2 (среднее арифметическое 8). В ответе надо записать числа 2 и 11.

В ответе запишите два целых числа: сначала количество пар, затем наибольшее среднее арифметическое.

Задание выполняется с использованием прилагаемых файлов.

В текстовом файле записан набор натуральных чисел, не превышающих  $10^8$ . Гарантируется, что все числа различны. Из набора нужно выбрать три числа, сумма которых делится на 3. Какую наибольшую сумму можно при этом получить?

### Входные данные

Первая строка входного файла содержит целое число  $N-$  общее количество чисел в наборе. Каждая из следующих N строк содержит одно число.

### Пример входного файла

 $\overline{4}$ 5  $\overline{R}$ 14  $11$ 

27

В данном случае есть две подходящие тройки: 5, 14 11 (сумма 30) и 8, 14, 11 (сумма 33). В ответе надо записать число 33.

Вам даны два входных файла (А и В), каждый из которых имеет описанную выше структуру. В ответе укажите два числа: сначала значение искомой суммы для файла А, затем для файла В.

# **Тренировочная работа №4 по ИНФОРМАТИКЕ 11 класс** 17 марта 2021 года Вариант ИН2010402

Выполнена: ФИО\_\_\_\_\_\_\_\_\_\_\_\_\_\_\_\_\_\_\_\_\_\_\_\_\_\_\_\_\_\_\_\_\_ класс \_\_\_\_\_\_

# **Инструкция по выполнению работы**

Тренировочная работа по информатике и ИКТ состоит из 27 заданий с кратким ответом, выполняемых с помощью компьютера.

На выполнение тренировочной работы отводится 3 часа 55 минут (235 минут).

Тренировочная работа выполняется с помощью специализированного программного обеспечения, предназначенного для проведения испытания в компьютерной форме. При выполнении заданий Вам будут доступны на протяжении всей работы текстовый редактор, редактор электронных таблиц, системы программирования. Расположение указанного программного обеспечения на компьютере и каталог для создания электронных файлов при выполнении заданий Вам укажет организатор в аудитории.

На протяжении сдачи тренировочной работы доступ к сети Интернет запрещён.

При выполнении заданий можно пользоваться черновиком. **Записи в черновике не учитываются при оценивании работы.**

Баллы, полученные Вами за выполненные задания, суммируются.

Постарайтесь выполнить как можно больше заданий и набрать наибольшее количество баллов.

# *Желаем успеха!*

В заданиях используются следующие соглашения.

1. Обозначения для логических связок (операций):

a) *отрицание* (инверсия, логическое НЕ) обозначается ¬ (например, ¬А);

b) *конъюнкция* (логическое умножение, логическое И) обозначается /\ (например,  $A \wedge B$ ) либо & (например,  $A \& B$ );

c) *дизъюнкция* (логическое сложение, логическое ИЛИ) обозначается \/ (например,  $A \lor B$ ) либо | (например,  $A \lor B$ );

d) *следование* (импликация) обозначается → (например, А → В);

e) *тождество* обозначается ≡ (например, A ≡ B); выражение A ≡ B истинно тогда и только тогда, когда значения A и B совпадают (либо они оба истинны, либо они оба ложны);

f) символ 1 используется для обозначения истины (истинного высказывания); символ 0 – для обозначения лжи (ложного высказывания).

2. Два логических выражения, содержащие переменные, называются *равносильными* (эквивалентными), если значения этих выражений совпадают при любых значениях переменных. Так, выражения  $A \rightarrow B$  и  $(\neg A) \lor B$ равносильны, а  $A \vee B$  и  $A \wedge B$  неравносильны (значения выражений разные, например, при  $A = 1$ ,  $B = 0$ ).

3. Приоритеты логических операций: инверсия (отрицание), конъюнкция (логическое умножение), дизъюнкция (логическое сложение), импликация (следование), тождество. Таким образом,  $\neg A \wedge B \vee C \wedge D$  означает то же, что и  $((\neg A) \land B) \lor (C \land D)$ .

Возможна запись  $A \wedge B \wedge C$  вместо  $(A \wedge B) \wedge C$ . То же относится и к дизъюнкции: возможна запись  $A \lor B \lor C$  вместо  $(A \lor B) \lor C$ .

4. Обозначения Мбайт и Кбайт используются в традиционном для информатики смысле – как обозначения единиц измерения, соотношение которых с единицей «байт» выражается степенью двойки.

На рисунке схема дорог изображена в виде графа, в таблице содержатся сведения о длине этих дорог в километрах.

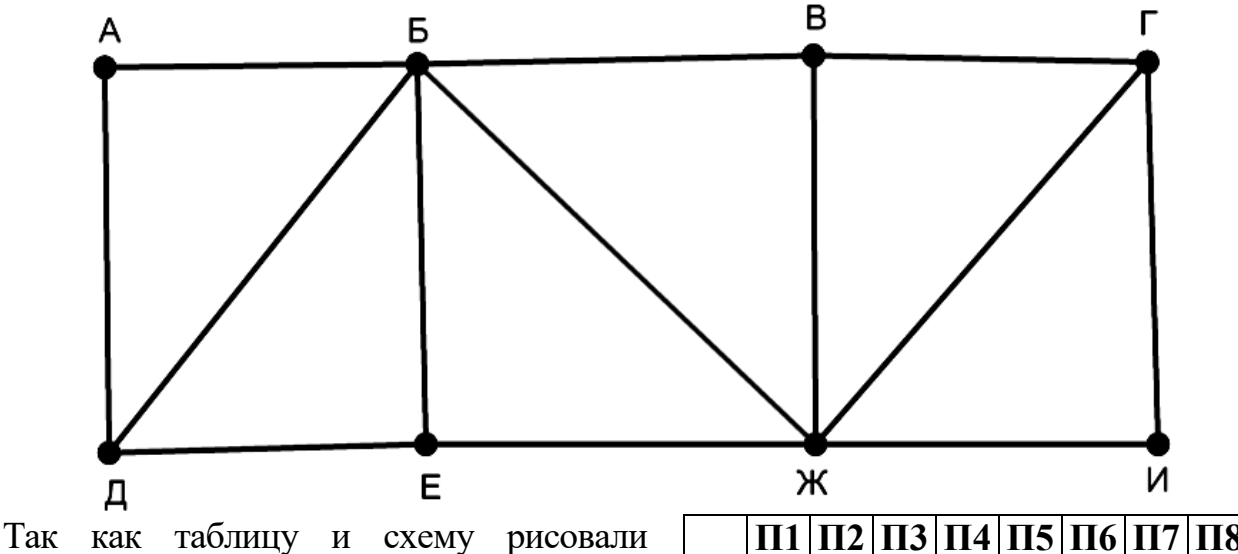

независимо друг от друга, нумерация населённых пунктов в таблице никак не связана с буквенными обозначениями на графе. Известно, что длина дороги ЕЖ меньше, чем длина дороги БВ. Определите длину дороги ГИ. В ответе запишите целое число – длину дороги в километрах.

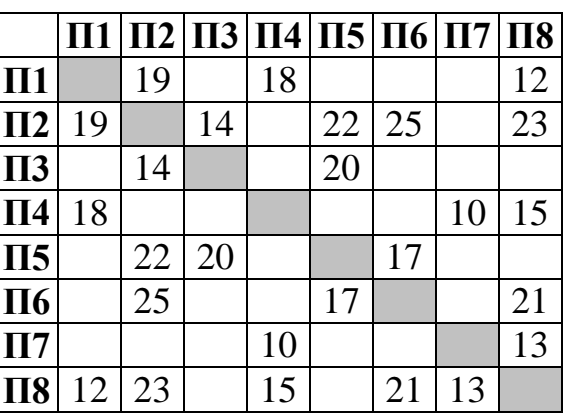

Ответ: \_\_\_\_\_\_\_\_\_\_\_\_\_\_\_\_\_\_\_\_\_\_\_\_\_\_\_.

# Логическая функция *F* задаётся выражением:

$$
(y \to z) \land \neg((y \lor w) \to (z \land x)).
$$

Дан частично заполненный фрагмент, содержащий **неповторяющиеся** строки таблицы истинности функции *F*.

Определите, какому столбцу таблицы истинности соответствует каждая из переменных *w*, *x*, *y*, *z*.

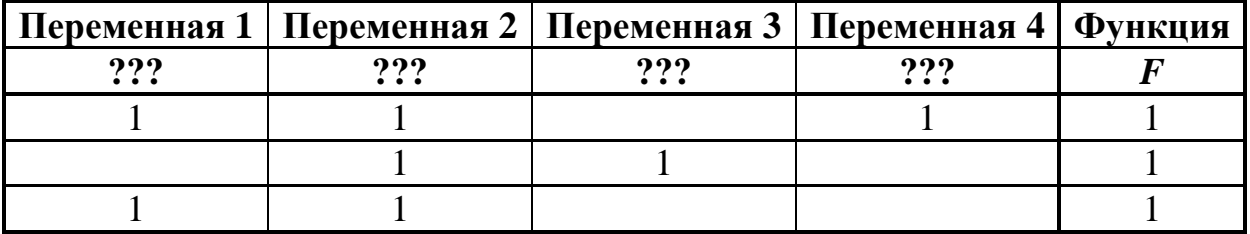

В ответе напишите буквы *w*, *x, y*, *z* в том порядке, в котором идут соответствующие им столбцы (сначала буква, соответствующая первому столбцу; затем буква, соответствующая второму столбцу, и т. д.). Буквы в ответе пишите подряд, никаких разделителей между буквами ставить не нужно.

*Пример.* Пусть задано выражение *x → y*, зависящее от двух переменных *x* и *y*, и фрагмент таблицы истинности:

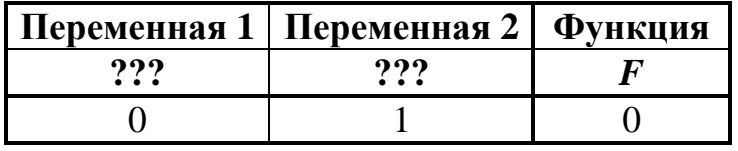

Тогда первому столбцу соответствует переменная *y*, а второму столбцу – переменная *x*. В ответе нужно написать: *yx*.

Ответ: <u>\_\_\_\_\_\_\_\_\_\_\_\_\_\_\_\_\_\_\_\_\_</u>.

Даны фрагменты двух таблиц из базы данных. Каждая строка таблицы 2 содержит информацию о ребёнке и об одном из его родителей. Информация представлена значением поля ID в соответствующей строке таблицы 1. На основании имеющихся данных определите количество людей, у которых есть родная или двоюродная сестра, разница в возрасте с которой составляет не более двух лет.

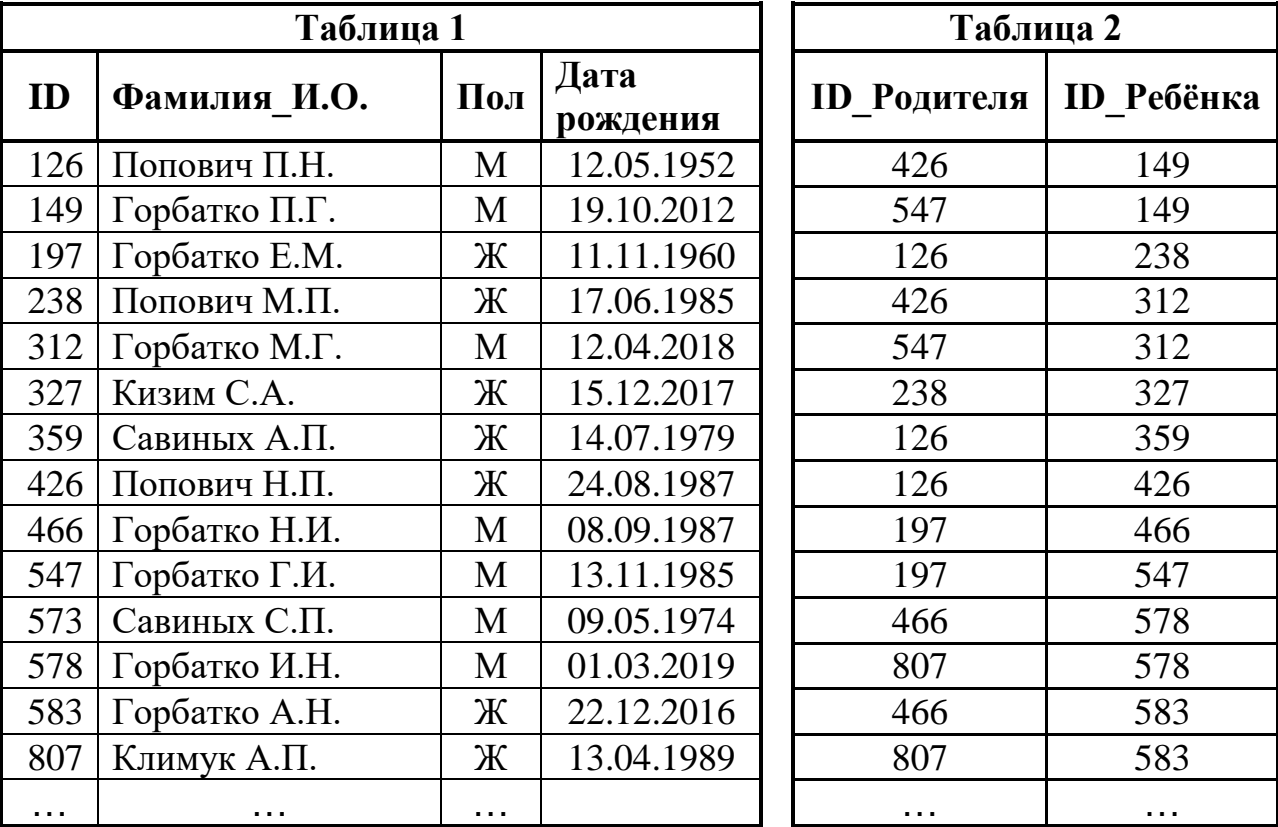

Ответ: на полно по последните се подразки се по по подразки се по подразки се по подразки се по по

**4**

Заглавные буквы русского алфавита закодированы неравномерным двоичным кодом, в котором никакое кодовое слово не является началом другого кодового слова. Это условие обеспечивает возможность однозначной расшифровки закодированных сообщений. Известно, что все кодовые слова содержат не меньше двух двоичных знаков, а слову СПУСК соответствует код 01010110010111. Какой код соответствует слову СУП?

Ответ: \_\_\_\_\_\_\_\_\_\_\_\_\_\_\_\_\_\_\_\_\_\_\_\_\_\_\_.

Алгоритм получает на вход натуральное число *N* > 1 и строит по нему новое число *R* следующим образом:

1. Строится двоичная запись числа *N*.

**5**

2. Подсчитывается количество нулей и единиц в полученной записи. Если их количество одинаково, в конец записи добавляется её последняя цифра. В противном случае в конец записи добавляется та цифра, которая встречается реже.

- 3. Шаг 2 повторяется ещё два раза.
- 4. Результат переводится в десятичную систему счисления.

*Пример.* Дано число *N* = 19. Алгоритм работает следующим образом:

1. Двоичная запись числа *N*: 10011.

2. В полученной записи нулей меньше, чем единиц, в конец записи добавляется 0. Новая запись: 100110.

3. В текущей записи нулей и единиц поровну, в конец записывается последняя цифра, это 0. Получается 1001100. В этой записи единиц меньше, в конец добавляется 1: 10011001.

4. Результат работы алгоритма *R* = 153.

При каком наименьшем исходном числе *N* > 104 в результате работы алгоритма получится число, кратное 4?

Ответ: \_\_\_\_\_\_\_\_\_\_\_\_\_\_\_\_\_\_\_\_\_\_\_\_\_\_\_.

Определите, при каком наименьшем введённом значении переменной  $s$ программа выведет число 13. Для Вашего удобства программа представлена на четырёх языках программирования.

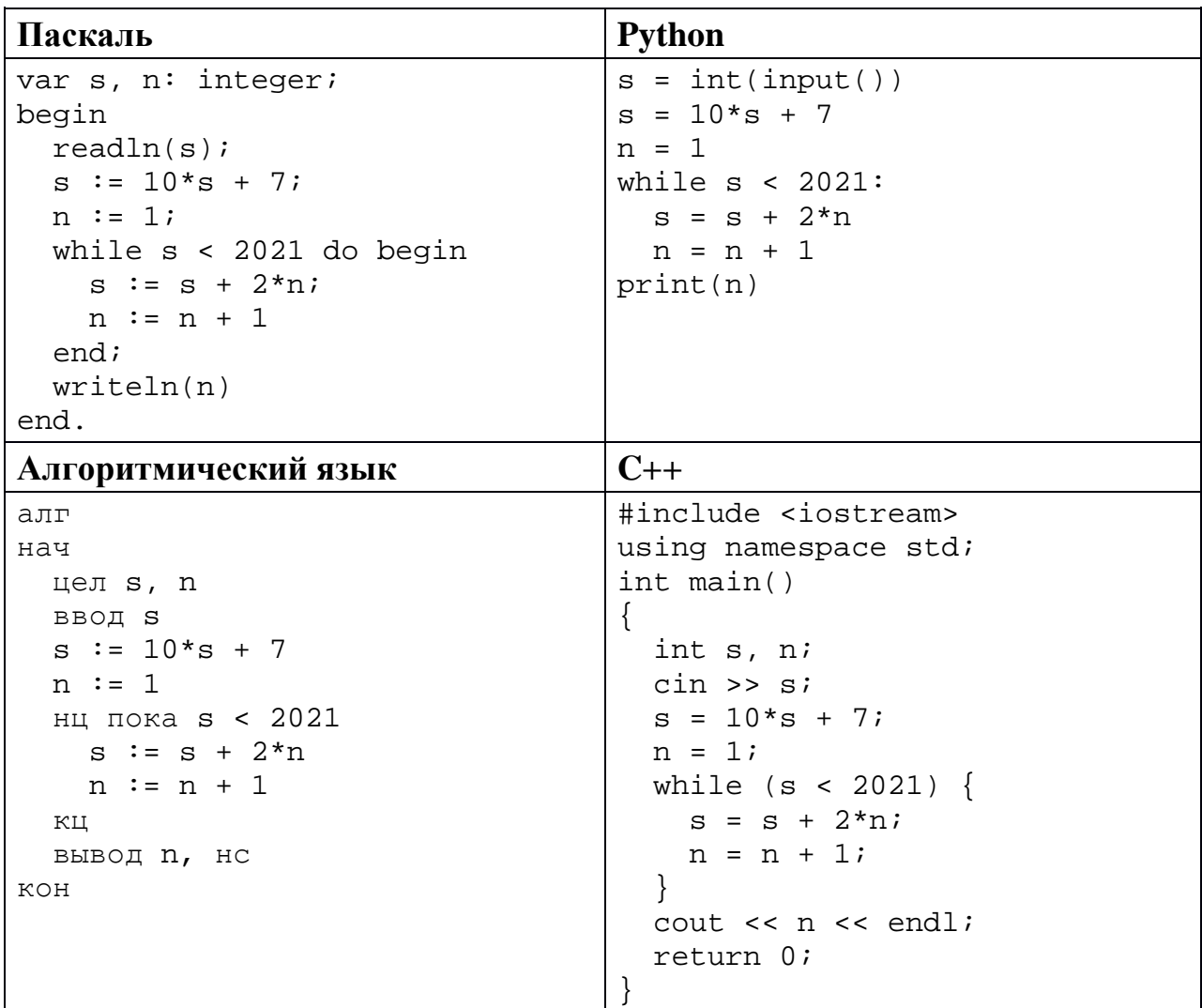

Ответ:

В информационной системе хранятся изображения размером 1024 × 768 пикселей.  $\overline{7}$ Методы сжатия изображений не используются. Каждое изображение дополняется служебной информацией, которая занимает 640 Кбайт. Для изображений потребовалось 2 Гбайт. Сколько цветов 2048 хранения использовано в палитре каждого изображения?

Ответ: что с последните село с последните село с последните село с последните село с последните село с последните с

6

Валерия составляет 3-буквенные коды из букв В, А, Л, Е, Р, И, Я, причём буква В должна входить в код ровно один раз. Все полученные коды Валерия записала в алфавитном порядке и пронумеровала. Начало списка выглядит так:

- $1. AAB$
- $2. ABA$
- $3.$  ABE
- $\mathbb{R}^2$

8

9

На каком месте будет записан первый код, не содержащий ни одной буквы А?

Ответ:

#### Задание выполняется с использованием прилагаемых файлов.

Электронная таблица содержит результаты ежечасного измерения температуры воздуха на протяжении трёх месяцев. Определите, сколько раз за время измерений результат очередного измерения оказывался ниже результата предыдущего на 2 и более градусов.

Ответ:

Задание выполняется с использованием прилагаемых файлов.

**10** Определите, сколько раз в тексте произведения А.С. Пушкина «Дубровский» встречается существительное «пир» в любом числе и падеже.

OTBeT:

11

Каждый объект, зарегистрированный в информационной системе, получает уникальный код из 15 символов, каждый из которых может быть одной из 26 заглавных латинских букв или одной из 10 цифр. Для представления кода используют посимвольное кодирование, все символы кодируют одинаковым минимально возможным количеством битов, а для кода в целом выделяется минимально возможное целое количество байтов. Кроме того, для каждого объекта в системе выделено 68 байт для хранения содержательной информации. Сколько байтов потребуется для хранения данных (код и содержательная информация) о 40 объектах? В ответе запишите только целое число - количество байтов.

OTBET:

Исполнитель Редактор получает на вход строку цифр и преобразует её. Редактор может выполнять две команды, в обеих командах *v* и *w* обозначают цепочки цифр.

А) **заменить** (*v*, *w*).

Эта команда заменяет в строке первое слева вхождение цепочки *v* на цепочку *w.* Например, выполнение команды

**заменить** (111, 27)

преобразует строку 05111150 в строку 0527150.

Если в строке нет вхождений цепочки *v*, то выполнение команды **заменить** (*v*, *w*) не меняет эту строку.

### Б) **нашлось** (*v*).

Эта команда проверяет, встречается ли цепочка *v* в строке исполнителя Редактор. Если она встречается, то команда возвращает логическое значение «истина», в противном случае возвращает значение «ложь». Строка исполнителя при этом не изменяется.

Цикл

**12**

ПОКА *условие последовательность команд*  КОНЕЦ ПОКА

выполняется, пока условие истинно.

Дана программа для редактора:

```
НАЧАЛО
ПОКА нашлось (01) ИЛИ нашлось (02) ИЛИ нашлось (03)
     заменить (01, 2302) 
     заменить (02, 10)
     заменить (03, 201)
КОНЕЦ ПОКА
КОНЕЦ
```
Известно, что исходная строка начиналась с нуля, а далее содержала только единицы, двойки и тройки. После выполнения данной программы получилась строка, содержащая 50 единиц, 12 двоек и 7 троек. Сколько единиц было в исходной строке?

15

На рисунке представлена схема дорог, связывающих пункты А, Б, В, Г, Д, Е, Ж, И, К, Л, М, Н, П, Р, С. По каждой дороге можно передвигаться только в направлении, указанном стрелкой. Сколько существует различных путей из пункта А в пункт С, проходящих через пункт Л?

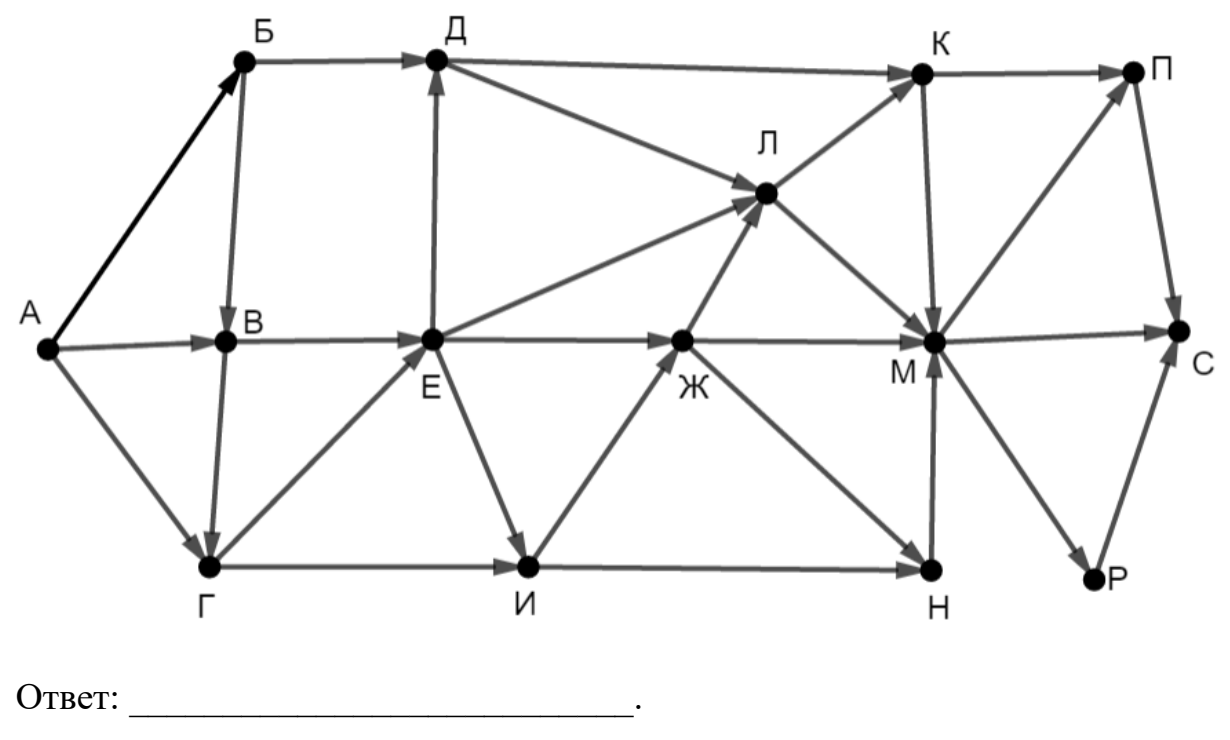

Значение выражения  $729^6 + 3^{14} - 36$  записали 14 в системе счисления с основанием 9. Сколько раз в этой записи встречается цифра 0?

Обозначим через ДЕЛ $(n, m)$  утверждение «натуральное число *п* делится без остатка на натуральное число *m*».

Для какого наименьшего натурального числа А формула

 $\text{JELJ}(A, 40) \wedge (\text{JELJ}(780, x) \rightarrow (\neg \text{JELJ}(A, x) \rightarrow \neg \text{JELJ}(180, x)))$ тождественно истинна, то есть принимает значение 1 при любом натуральном  $x$ ?

Обозначим через mod(a, b) остаток от деления натурального числа  $a$ на натуральное число b. Алгоритм вычисления значения функции  $F(n)$ , где  $n-$  целое неотрицательное число, задан следующими соотношениями:

 $F(0) = 0$ :

 $F(n) = F(n/3)$ , если  $n > 0$  и при этом mod $(n, 3) = 0$ ;

 $F(n) = \text{mod}(n, 3) + F(n - \text{mod}(n, 3))$ , если  $\text{mod}(n, 3) > 0$ . Назовите минимальное значение *n*, для которого  $F(n) = 9$ .

OTBET:

17

Назовём натуральное число подходящим, если у него ровно 3 различных простых делителя. Например, число 180 подходящее (его простые делители -2, 3 и 5), а число  $12$  – нет (у него только два различных простых делителя). Определите количество подходящих чисел, принадлежащих отрезку  $[50001; 90000]$ , а также наименьшее из таких чисел. В ответе запишите два целых числа: сначала количество, затем наименьшее число.

Ответ:

Задание выполняется с использованием прилагаемых файлов.

18

Дан квадрат  $15 \times 15$  клеток, в каждой клетке которого записано целое число. В правом верхнем углу квадрата стоит робот. За один ход робот может переместиться на одну клетку влево, вниз или по диагонали влево вниз. Выходить за пределы квадрата робот не может. Необходимо переместить робота в левый нижний угол так, чтобы сумма чисел в клетках, через которые прошёл робот (включая начальную и конечную), была максимальной.

В ответе запишите максимально возможную сумму.

Исходные данные записаны в электронной таблице.

Пример входных данных (для таблицы размером  $4 \times 4$ ):

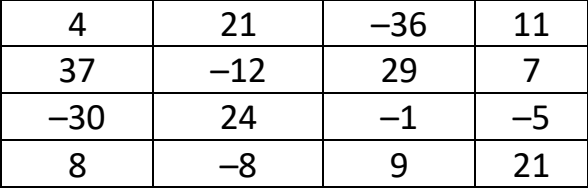

Для указанных входных данных ответом будет число 79 (робот проходит через клетки с числами 11, 7, 29, 24, 8).

Ответ:

© СтатГрад 2020-2021 уч. г. Публикация в интернете или печатных изданиях без письменного согласия СтатГрад запрещена

Два игрока, Петя и Ваня, играют в следующую игру. Перед игроками лежат две кучи камней. Игроки ходят по очереди, первый ход делает Петя. За один ход игрок может **добавить** в одну из куч **один камень** или увеличить количество камней в куче в **два раза**. Например, пусть в одной куче 5 камней, а в другой 9 камней; такую позицию мы будем обозначать (5, 9). За один ход из позиции (5, 9) можно получить любую из четырёх позиций: (6, 9), (10, 9), (5, 10), (5, 18). Чтобы делать ходы, у каждого игрока есть неограниченное количество камней.

Игра завершается в тот момент, когда суммарное количество камней в кучах становится не менее 93. Победителем считается игрок, сделавший последний ход, то есть первым получивший позицию, в которой в кучах будет 93 или больше камней.

В начальный момент в первой куче было 12 камней, во второй куче – *S* камней, 1 ≤ *S* ≤ 80.

Будем говорить, что игрок имеет *выигрышную стратегию*, если он может выиграть при любых ходах противника.

Известно, что Ваня выиграл своим первым ходом после неудачного первого хода Пети. Назовите минимальное значение *S*, при котором это возможно.

Ответ:

**20**

Для игры, описанной в задании 19, найдите **все** такие значения *S*, при которых у Пети есть выигрышная стратегия, причём Петя не может выиграть первым ходом, но может выиграть своим вторым ходом независимо от того, как будет ходить Ваня.

Найденные значения запишите в ответе в порядке возрастания.

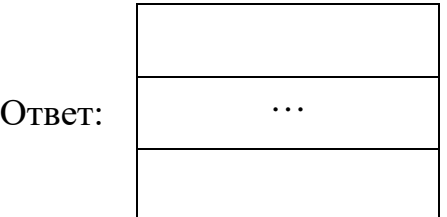

Для игры, описанной в задании 19, укажите максимальное значение *S*, при котором у Вани есть выигрышная стратегия, позволяющая ему выиграть при любой игре Пети. **21**

Ответ: \_\_\_\_\_\_\_\_\_\_\_\_\_\_\_\_\_\_\_\_\_\_\_\_\_\_\_.

Ниже на четырёх языках программирования записана программа, которая вводит натуральное число *х*, выполняет преобразования, а затем выводит два числа. Укажите наименьшее возможное значение х, при вводе которого программа выведет числа 3 и 11.

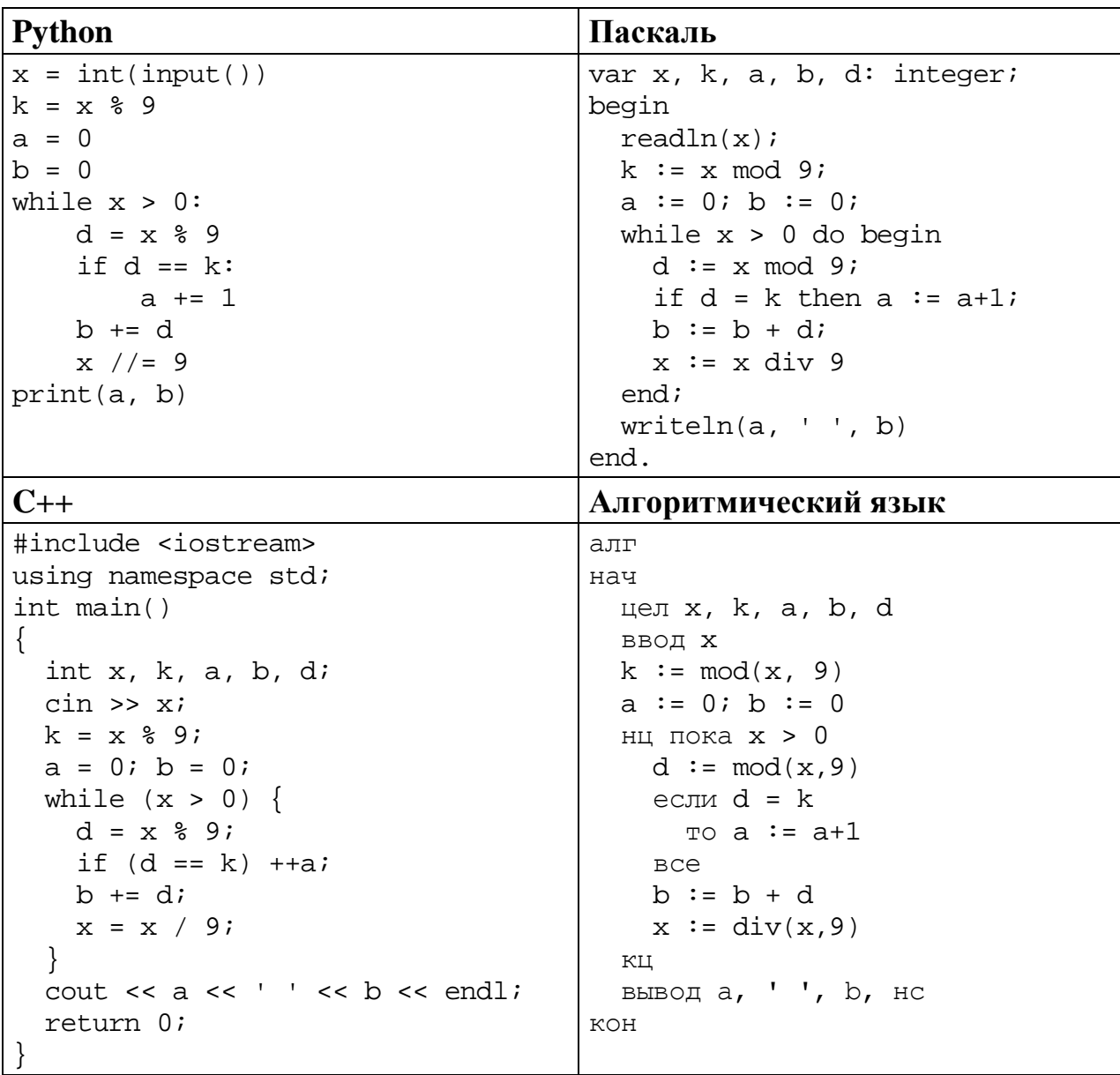

OTBeT:

 $\mathcal{A}$ 

# Исполнитель преобразует число на экране.

У исполнителя есть три команды, которым присвоены номера:

1. Прибавить 1

23

2. Умножить на 2

# 3. Умножить на 3

Первая команда увеличивает число на экране на 1, вторая умножает его на 2, третья - умножает на 3.

Программа для исполнителя - это последовательность команд.

Сколько существует программ, которые преобразуют исходное число 2 в число 39, и при этом траектория вычислений содержит число 13 и не содержит числа 30?

Траектория вычислений - это последовательность результатов выполнения всех команд программы. Например, для программы 213 при исходном числе 4 траектория будет состоять из чисел 8, 9, 27.

OTBeT:

Задание выполняется с использованием прилагаемых файлов.

24 Текстовый файл содержит строки различной длины. Общий объём файла не превышает 1 Мбайт. Строки содержат только заглавные буквы латинского алфавита (АВС...Z).

Необходимо найти строку, содержащую наименьшее количество букв N (если таких строк несколько, надо взять ту, которая находится в файле раньше), и определить, какая буква встречается в этой строке чаще всего. Если таких букв несколько, надо взять ту, которая позже стоит в алфавите. Пример. Исходный файл:

**NINA** 

**NABLAB** 

**ANAAA** 

В этом примере в первой строке две буквы N, во второй и третьей – по одной. Берём вторую строку, т. к. она находится в файле раньше. В этой строке чаще других встречаются буквы А и В (по два раза), выбираем букву В, т. к. она позже стоит в алфавите. В ответе для этого примера надо записать В.

Найдите все натуральные числа, принадлежащие отрезку [45 000 000; 50 000 000], у которых ровно пять различных нечётных делителей (количество чётных делителей может быть любым). В ответе перечислите найденные числа в порядке возрастания.

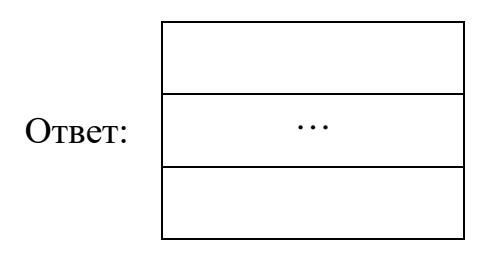

#### Задание выполняется с использованием прилагаемых файлов.

26

25

В текстовом файле записан набор натуральных чисел, не превышающих  $10^9$ . Гарантируется, что все числа различны. Необходимо определить, сколько в наборе таких пар нечётных чисел, что их среднее арифметическое тоже присутствует в файле, и чему равно наибольшее из средних арифметических таких пар.

## Входные данные

Первая строка входного файла содержит целое число  $N-$  общее количество чисел в наборе. Каждая из следующих N строк содержит одно число.

#### Пример входного файла

В данном случае есть две подходящие пары: 9 и 13 (среднее арифметическое 11), 9 и 11 (среднее арифметическое 10). В ответе надо записать числа 2 и 11.

В ответе запишите два целых числа: сначала количество пар, затем наибольшее среднее арифметическое.

*Задание выполняется с использованием прилагаемых файлов.*

В текстовом файле записан набор натуральных чисел, не превышающих  $10^8$ . Гарантируется, что все числа различны. Из набора нужно выбрать три числа, сумма которых делится на 3. Какую наименьшую сумму можно при этом получить?

### **Входные данные**

Первая строка входного файла содержит целое число *N* – общее количество чисел в наборе. Каждая из следующих *N* строк содержит одно число.

### **Пример входного файла**

**27**

В данном случае есть две подходящие тройки: 5, 14 11 (сумма 30) и 8, 14, 11 (сумма 33). В ответе надо записать число 30.

Вам даны два входных файла (A и B), каждый из которых имеет описанную выше структуру. В ответе укажите два числа: сначала значение искомой суммы для файла A, затем для файла B.